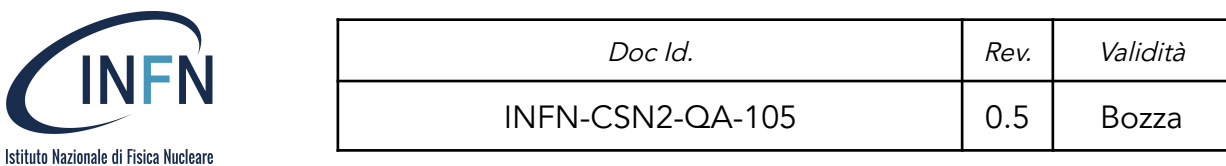

# Linee guida per la richiesta e l'assegnazione di Risorse di Calcolo per esperimenti di CSN2

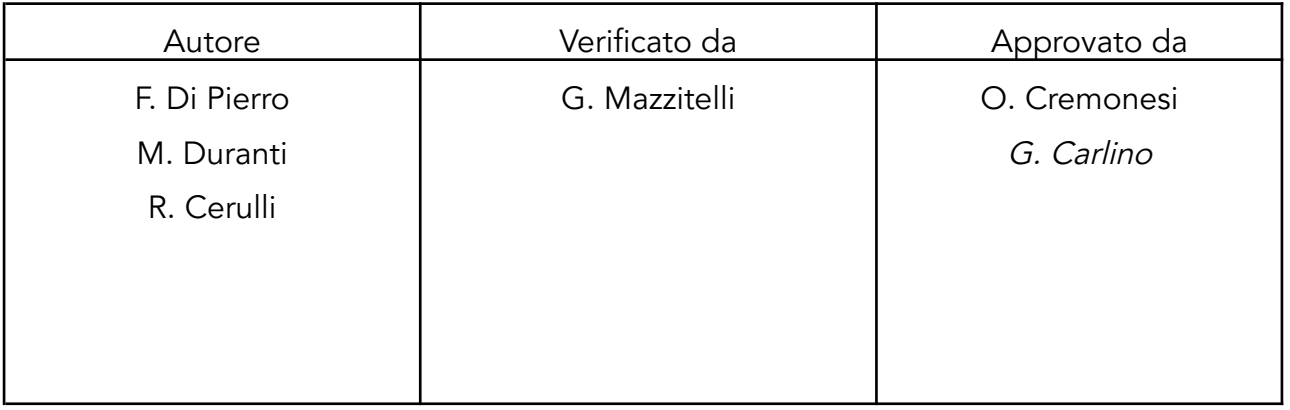

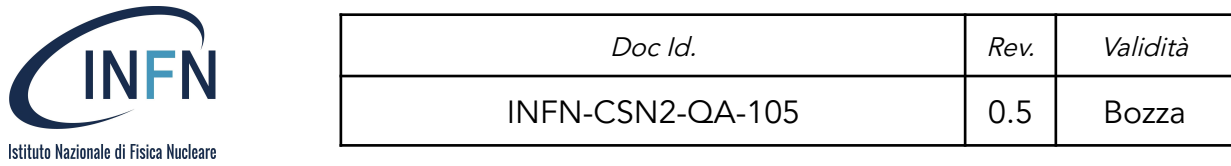

# Storico delle Revisioni

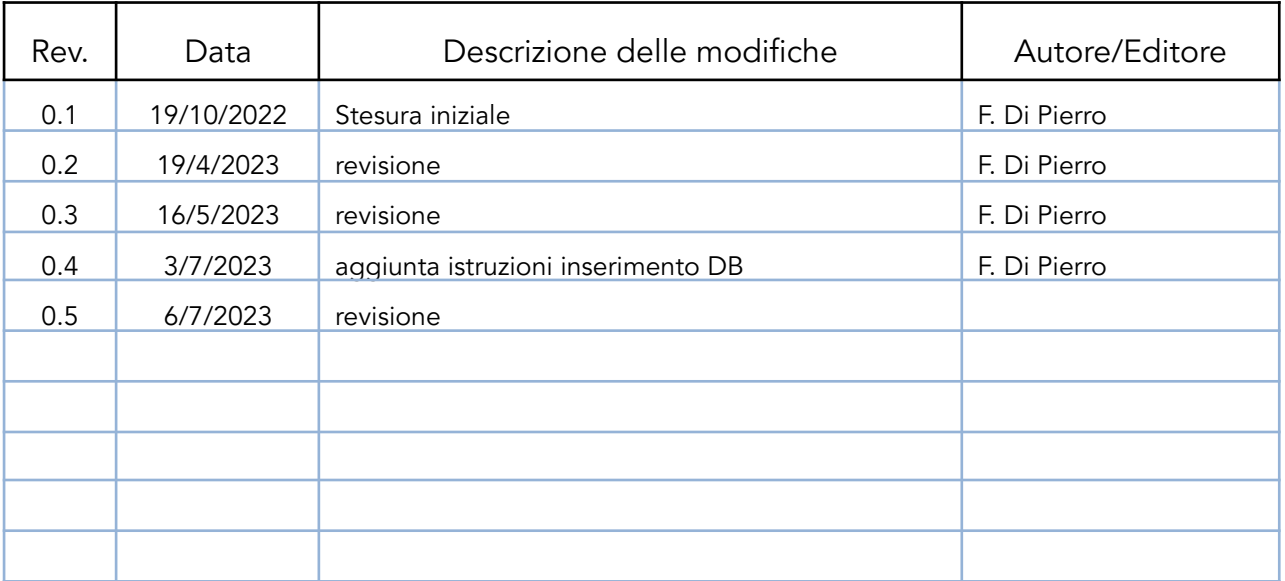

# Sommario

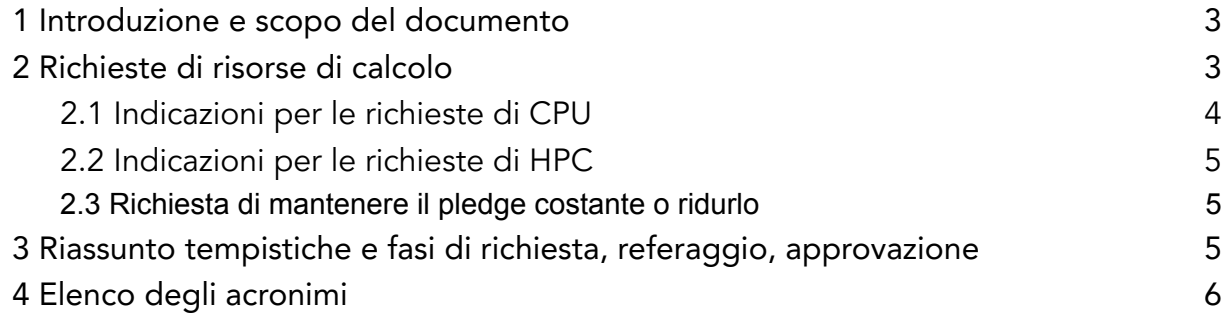

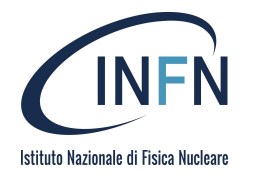

### <span id="page-2-0"></span>1 Introduzione e scopo del documento

Questo documento fornisce le linee guida per effettuare le richieste di risorse di calcolo (CPU, Disk, Tape, HPC) da parte degli esperimenti di CSN2 e le modalità di referaggio e assegnazione delle risorse.

Le risorse assegnate presso il CNAF a ciascuna sigla e il loro utilizzo possono essere monitorati in ogni momento usando il tool online Grafana:

[https://t1metria.cr.cnaf.infn.it/d/QbafK\\_b7z/resource-usage-per-experiment?orgId=1](https://t1metria.cr.cnaf.infn.it/d/QbafK_b7z/resource-usage-per-experiment?orgId=18) [8](https://t1metria.cr.cnaf.infn.it/d/QbafK_b7z/resource-usage-per-experiment?orgId=18)

### <span id="page-2-1"></span>2 Richieste di risorse di calcolo

La richiesta viene fatta dal Responsabile Nazionale o un suo delegato, Responsabile del Calcolo della sigla, attraverso l'inserimento delle richieste nel sito dei Preventivi di Spesa, come per tutte le altre richieste (a luglio).

Le richieste vanno inserite sui capitoli *Inventario* (CPU, DISK, HPC) e *Consumo* (Tape) in una qualunque sede della sigla. Per facilitarne l'individuazione in fase di referaggio si prega di inserire nella descrizione della richiesta la dicitura: "Risorse di Calcolo:".

Devono essere inserite le richieste di NUOVE risorse (HS06 CPU, TB Disk, TB Tape e HPC) e la relativa monetizzazione. Il GLC ogni anno fornirà la tabella aggiornata di conversione da risorse (HS06, TB disk, TB tape) a Euro, vale sia per le risorse al Tier1 sia per le risorse Cloud.

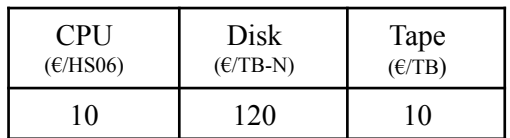

A titolo di esempio riportiamo la tabella con i costi 2023:

Se si intende mantenere il pledge dell'anno precedente non si deve inserire nessuna nuova richiesta. Le informazioni sul pledge dell'anno in corso, sugli incrementi, sul pledge finale richiesto e sulle motivazioni delle richieste saranno inserite all'interno del Progress Report (PR).

Nelle tabelle del PR occorre indicare anche dove si vogliono le risorse, ad esempio se al Tier1 Cnaf o su INFN Cloud (indicando se serve che siano su backbone o nodo federato).

E' necessario dunque compilare la sezione sulle Risorse di Calcolo all'interno del PR a completamento dell'inserimento delle richieste nel database dei preventivi. Nel PR devono essere indicati i riferimenti al MoU tra INFN e collaborazione (o altra forma

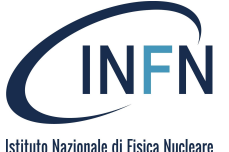

di accordo) per quanto riguarda i contributi al Calcolo e al documento sul Computing Model che, se esistono, devono essere allegati.

Durante la riunione della CSN2 di Settembre non verranno assegnate risorse (assegnazioni messe a 0) in quanto le risorse saranno assegnate e finanziate direttamente dalla GE a seguito della richiesta della C3SN. L'inserimento nel portale dei preventivi è funzionale al processo di referaggio ed è utile per tenere traccia delle richieste e della documentazione a loro supporto.

Le richieste vengono valutate:

- dai referee di esperimento, che ne valutano l'importanza e la congruità all'interno dell'attività scientifica del gruppo INFN e la presenza o meno del MoU
- dai referee del GLC che valutano la congruità tecnica delle richieste rispetto agli obiettivi proposti (es.: risorse adeguate alla realizzazione di una certa simulazione o analisi, all'utilizzo interattivo o batch, etc.) e rispetto all'utilizzo storico delle risorse allocate.

I referee del GLC della CSN2 presentano le richieste in C3SN che le valuta e approva quelle che andranno nella richiesta di finanziamento alla GE.

La C3SN chiede il finanziamento alla GE oltre che per le nuove richieste anche per i *rimpiazzi<sup>1</sup>* delle risorse attualmente in uso che escono dalla manutenzione (tipicamente dopo 3-7 anni).

Eventuali richieste in corso d'anno di anticipo di risorse rispetto all'anno successivo vanno indirizzate al GLC della CSN2 che istituirà una pratica di referaggio ad hoc, ed è da evitare la richiesta di risorse direttamente al CNAF.

#### <span id="page-3-0"></span>2.1 Indicazioni per le richieste di CPU

Le richieste di CPU vanno espresse in termini di HS06. Comunemente si può fare l'assunzione 1 core = 10 HS06.

L'unità di misura HS06 è dunque intesa come potenza di calcolo di picco, bisogna considerare che, ad esempio, un pledge di 1000 HS06 è inteso per 365 \* 24 hours all'anno, ovvero 8.76 MHS06\*hours.

Può anche essere utile (best practice) indicare nella richiesta (nel PR) gli effettivi MHS06\*hours di cui si necessita (ad esempio se le risorse saranno usate in modo continuativo e costante oppure a "burst"per un periodo di tempo limitato per un corrispondente certo quantitativo di MHS06\*hours).

<sup>&</sup>lt;sup>1</sup> Per la quota di rimpiazzi che spettano alla CSN2, personale CNAF inserisce la richiesta sulla sigla CALC-TIER1.

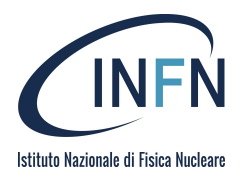

<span id="page-4-0"></span>A supporto della richiesta, nel PR, occorre esplicitare:

- entità (es.: Mcore\*hours e se possibile anche convertirle in HS06)
- profilo temporale in cui si desidera avere a disposizione le risorse (il tempo per il quale serve la risorsa)
- ulteriori condizioni (es.: la configurazione di memoria, la RAM e il Disco necessari)
- il numero di core simultanei necessari
- in che modalità si vogliono le risorse (es: in che Data Center, su che macchina).

## <span id="page-4-1"></span>2.3 Richiesta di mantenere il pledge costante o ridurlo

Se non ci sono nuove richieste, ovvero si vuole semplicemente mantenere il pledge dell'anno precedente, non occorre inserire una nuova richiesta (sarà comunque da riportare nel PR). Nel caso in cui per l'anno successivo si intenda ridurre il pledge richiesto è da segnalare al GLC.

# <span id="page-4-2"></span>3 Riassunto tempistiche e fasi di richiesta, referaggio, approvazione

Luglio: inserimento richieste nel sito dei Preventivi di Spesa

Ciascun RN di sigla o suo delegato per il Calcolo inserisce le richieste sul portale dei preventivi e compila la sezione dedicata alle Risorse di Calcolo del Progress Report.

### Fine Luglio - Inizio Settembre: referaggio delle richieste

I referee di esperimento forniscono una valutazione della richiesta dal punto di vista scientifico e di integrazione nel progetto.

I referee del GLC successivamente valutano la congruità delle richieste (adeguatezza, utilizzo storico), anche avvalendosi di consulenze esterne alla CSN2 (es.: per valutare le richieste di HPC).

Per quanto riguarda l'utilizzo storico, il GLC contatterà i Responsabili del Calcolo di quegli esperimenti (con e senza nuove richieste) che hanno un utilizzo del loro pledge molto diverso dalla richiesta, cercando di capire se si tratta di fluttuazioni o di un pledge non correttamente dimensionato.

I referee GLC interagiscono con i referee dell'esperimento e con i responsabili del calcolo delle sigle per poter arrivare a formulare delle proposte.

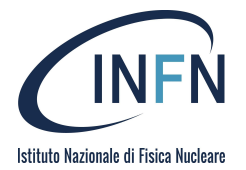

Settembre: riunione comitato di referaggio del Coordinamento Nazionale del Calcolo (CNC)

Le richieste di tutte le CSN, per la CSN2 le proposte dai referee del GLC, vengono discusse, valutate e quelle approvate passano allo step successivo: la richiesta alla GE (novembre).

Novembre: richieste della C3SN alla GE

Al termine del processo di referaggio il GLC comunica ai responsabili nazionali le risorse che sono state portate in richiesta alla GE, che di norma vengono finanziate e rese disponibili a inizio dell'anno successivo.

Per conoscere il pledge in tempo reale si può usare il tool riportato nella prima sezione di questo documento.

### <span id="page-5-0"></span>4 Elenco degli acronimi

- GLC Gruppo di Lavoro Calcolo della CSN2
- HPC High Performance Computing
- RN Responsabile Nazionale
- CSN Commissione Scientifica Nazionale
- GE Giunta Esecutiva
- PR Progress Report
- MoU Memorandum of Understanding